#### Curso de Java

#### Collections

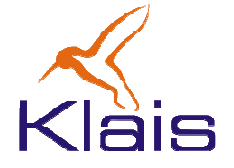

©Todos os direitos reservados Klais ®

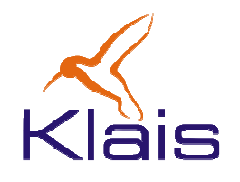

# Coleções e Mapas

- $\bullet$  O pacote java.util oferece duas categorias de estruturas de dados 'genéricas'
	- – Coleções: implementam 'coleções' de objetos sob a forma de *listas* e *conjuntos*.
	- – Mapas: mantém pares de objetos na forma (chave,valor).

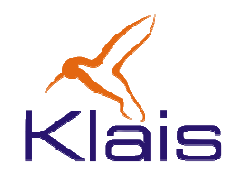

# A interface Collection

- $\bullet$  define os métodos disponíveis para operar com as 'coleções' de objetos:
	- **size()**
	- **isEmpty()**
	- **clear()**
	- **add(Object)**
	- **contains(Object)**
	- **remove(Object)**
	- **containsAll(Collection)**
	- **removeAll(Collection)**
	- **retainAll(Collection)**
	- **toArray()**

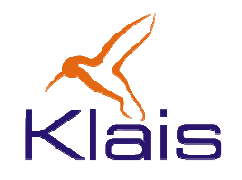

### A interface List

- Define os métodos para operações com listas:
	- **get(int)**
	- **set(Object,int)**
	- **add(Object,int)**
	-
	- ©Todos os direitos reservados Klais® **remove(int) indexOf(Object)**

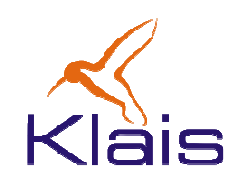

# ArrayList <sup>e</sup>LinkedList

- Implementam a interface List:
	- $\mathcal{L}_{\mathcal{A}}$ — *ArrayList*: implementa uma lista de objetos num vetor cujo tamanho pode variar dinamicamente (!).
	- $\mathcal{L}_{\mathcal{A}}$  $-$  LinkedList: implementa uma lista de objetos sob a forma de uma lista ligada.
	-
	- *ArrayList* é mais adequada em situações onde o acesso<br>aleatório aos elementos é mais freqüente. A<br>implementação do vetor de 'tamanho variável' é cara.<br>— *LinkedList* é mais adequada em casos onde o acesso<br>aleatório não

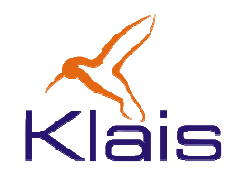

## A interface Set

- Define os métodos para operações com conjuntos de objetos (um conjunto não pode conter elementos repetidos):
	- **However, Marketing add(Object)**
	-
	- ©Todos os direitos reservados Klais® **remove(Object) contains(Object) addAll(Set) retainsAll(Set) removeAll(Set)**
	-
	-
	-

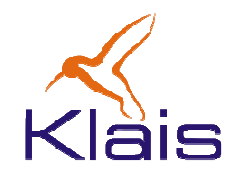

### A interface Set

- Implementações da interface Set
	- –— HashSet: baseada em tabela de *hashing*.
	- – TreeSet: baseada em árvore binária de busca balanceada.

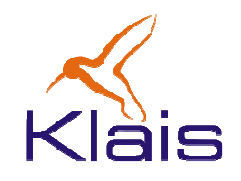

#### Mapas

- A interface Map define os seguintes métodos:
	- **put(Object key, Object value)**
	- **get(Object key)**
	- **putAll(Map)**
	-
	- ©Todos os direitos reservados Klais® **remove(Object key) contains(Object key) size() isEmpty() clear()**
	-
	-
	-

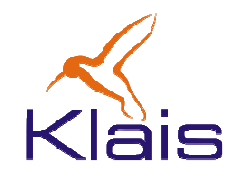

### Mapas

- Classes que implementam a interface Map
	- –— HashMap – baseada em tabela de *hashing*.
	- – TreeMap – baseada em árvore binária de busca balanceada.
	- LinkedHashMap combinação de tabela de $hashing$ e lista ligada. $\overbrace{\hbox{\tiny\textsf{Urodos}}\,\hbox{of sides}\,\hbox{of sides}\,\hbox$

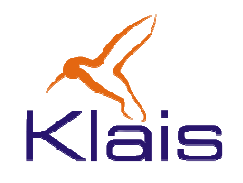

# A interface Iterator

- A interface Iterator define métodos para percorrer Collections:
	- –- iterator(): As classes que implementam a interface Collection oferecem este método que deve retornar um objeto Iterator para a coleção.
	- – hasNext(): devolve o valor true se ainda existir objeto a ser percorrido na coleção.
	- –next(): devolve o próximo objeto da coleção.

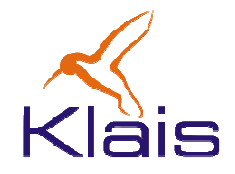

#### Iterator: um exemplo

```
...
String[] names = { "um","dois","tres",
"quatro","cinco","seis"};...
ArrayList list = new ArrayList();...
for(int i = 0; i < names.length; i++) list.add(names[i]);...
Iterator it = list.iterator();while(it.hasNext()){
System.out.println("==> "+(String)it.next());}
```
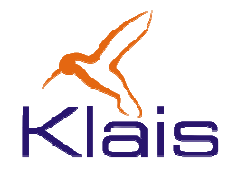

#### Outro exemplo

```
...
HashMap map = new HashMap();...
for(int i = 0; i < names.length; i++) 
map.put(names[i],new Xbluft(names,i,etc));...
Iterator it = map.keySet().iterator();while(it.hasNext()){
Xbluft xb = (Xbluft)map.get(it.next());
System.out.println("==>"+xb.toString());}
```